## IWOCL and SYCLCon 2022 Interfacing Python and SYCL for XPU Programming

Diptorup Deb (presenter) Oleksandr Pavlyk

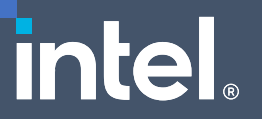

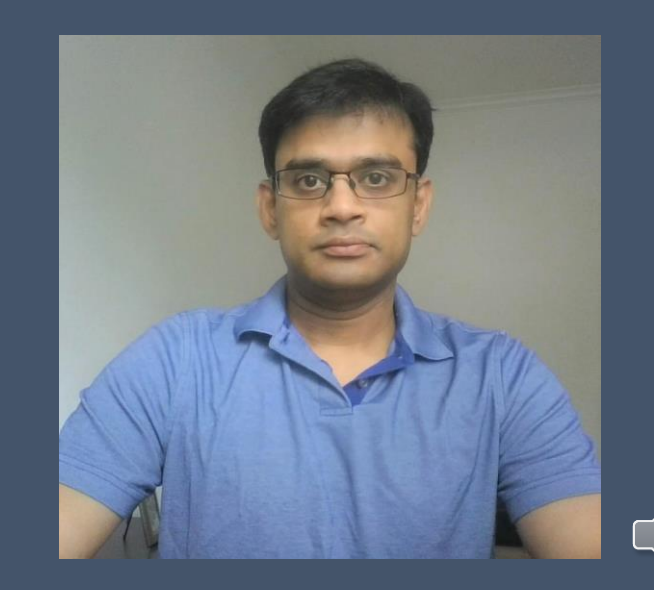

# Why SYCL matters for Python developers… … and vice versa

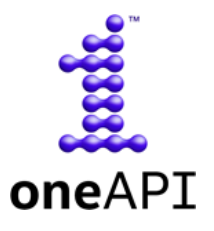

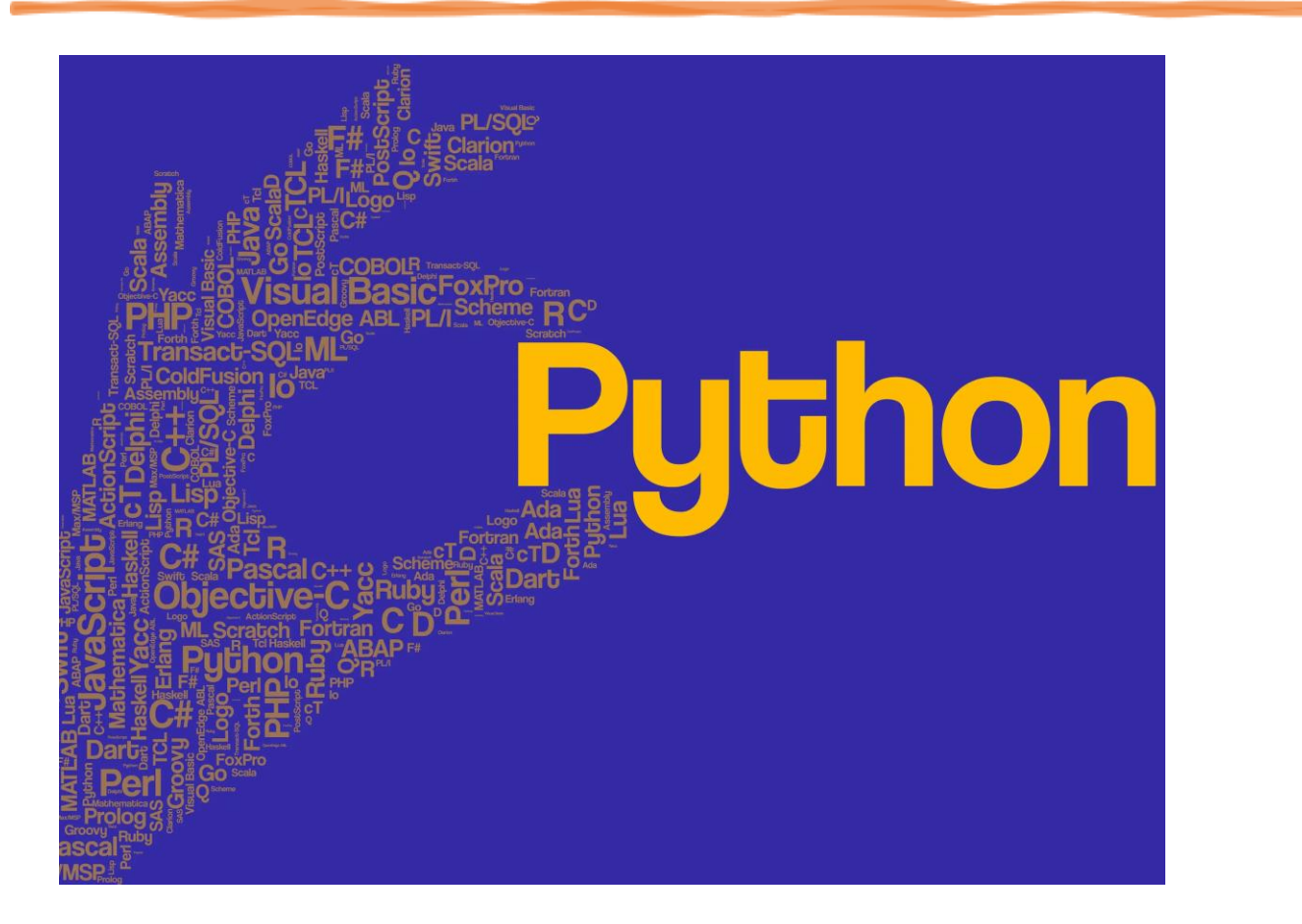

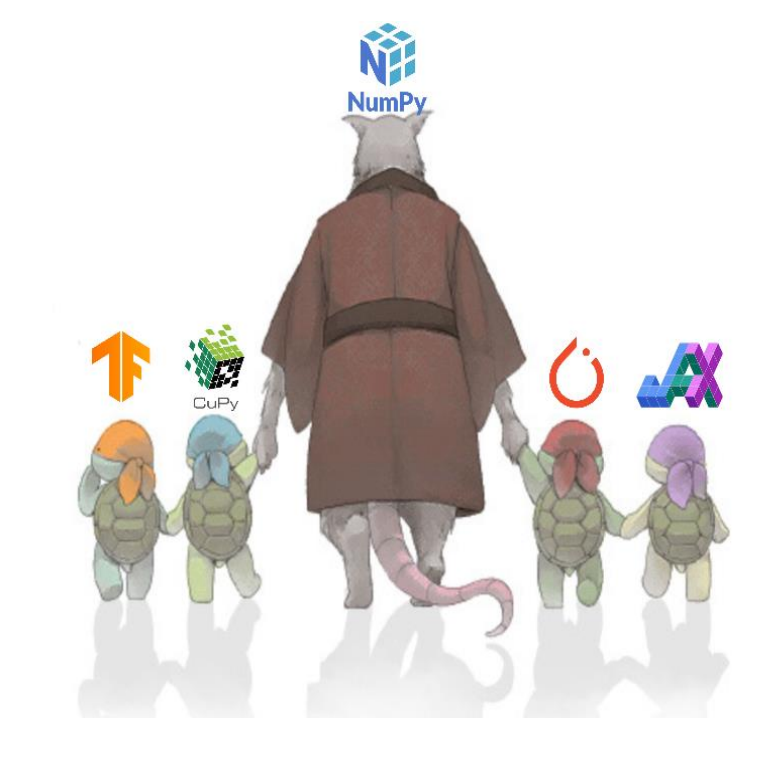

https://spectrum.ieee.org/top-programming-languages-2021

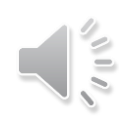

# So basically, our goal is to …

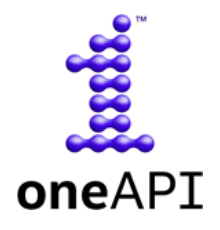

*… empower the Python ninja to chop through the overgrown landscape of device programming!*

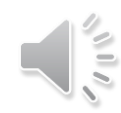

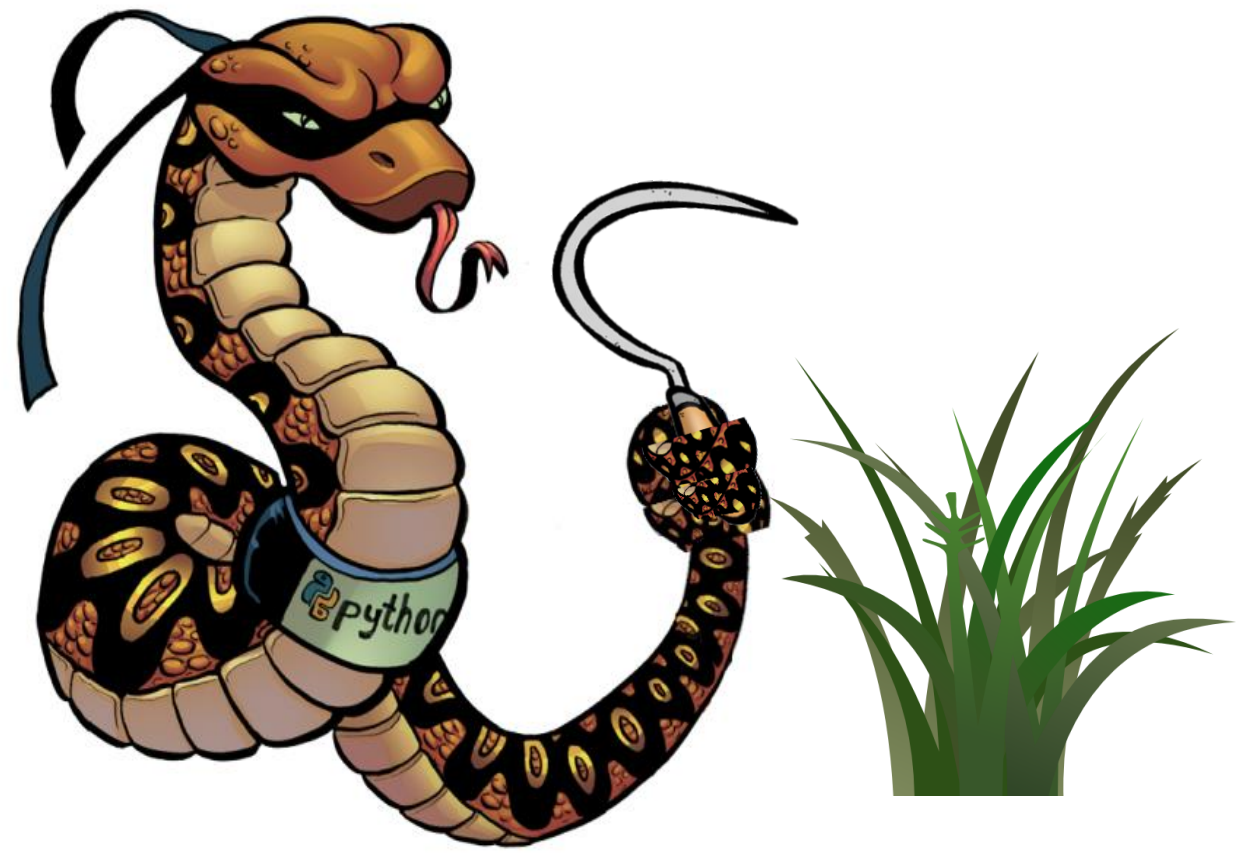

# Interfacing SYCL and Python

• Black Box – Call a SYCL library like any other native library using Python C API.

• Holistic – Allow SYCL device and queue management, memory management, synchronization directly from Python

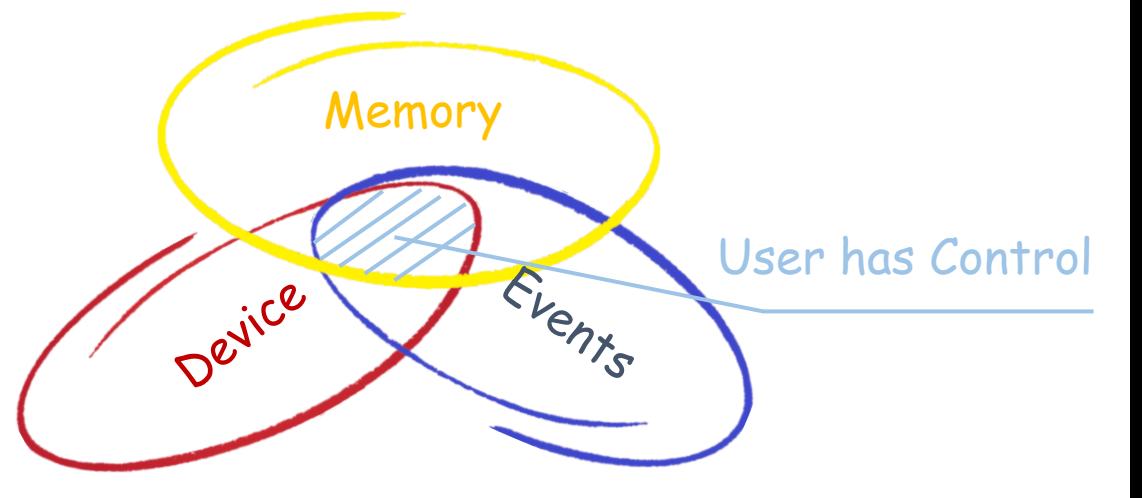

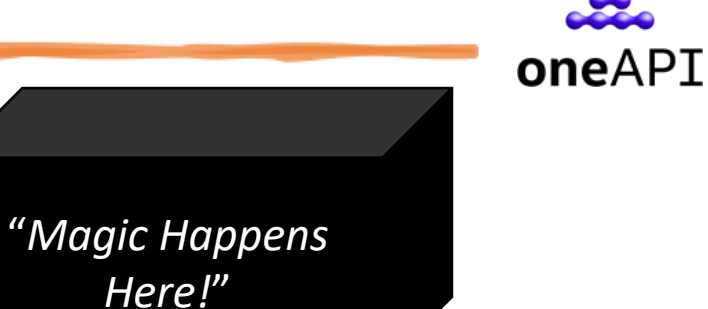

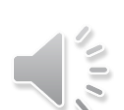

# Technical Design Goals

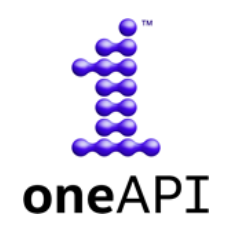

## Bring the SYCL programming model to Python

- Dynamic device selection
- Sub-devices
- Async kernel execution
- Device memory management

## Simplify using SYCL API-based programming in Python

- Infrastructure to build Python native extensions wrapping SYCL libraries
- Navigate the language boundary between SYCL and Python

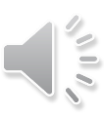

# Data Parallel Control (dpctl)

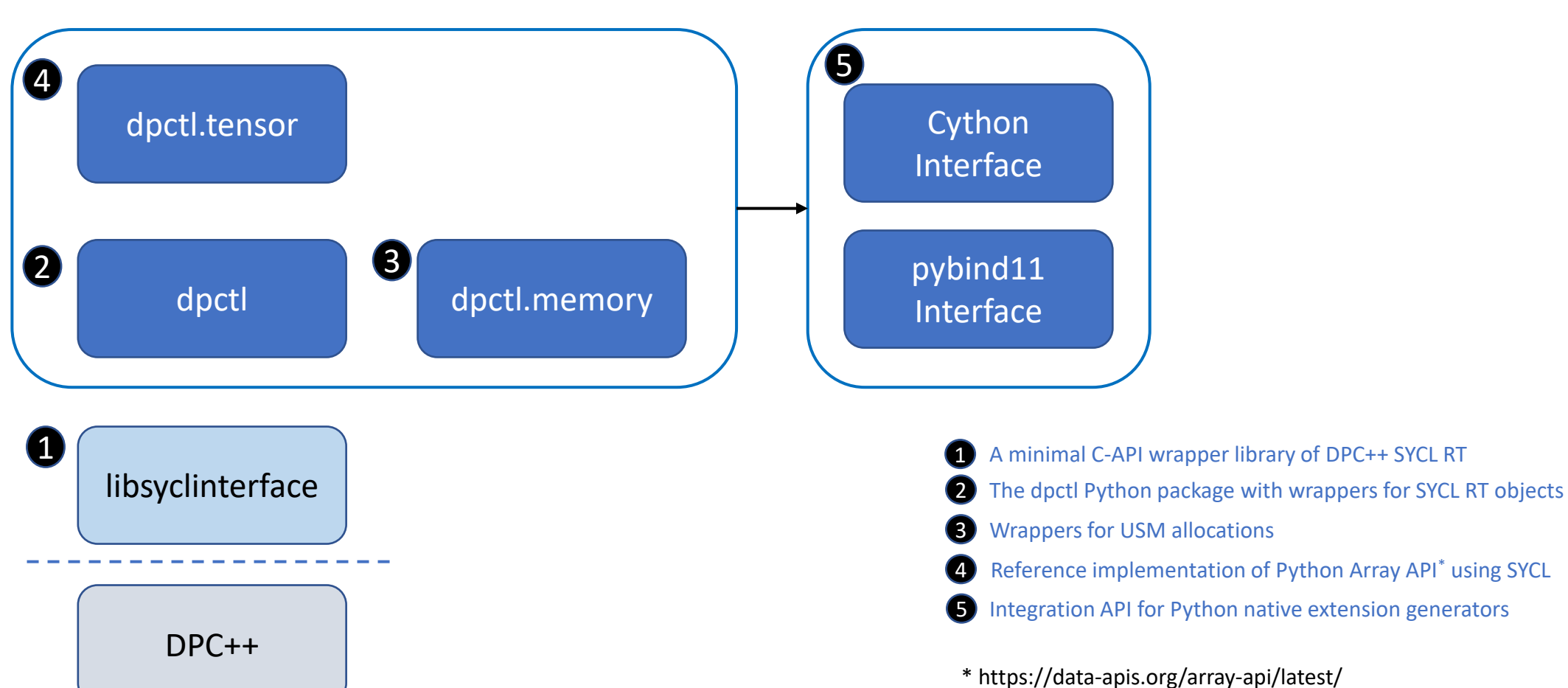

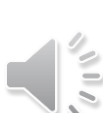

oneAPI

# dpctl: SYCL Bindings

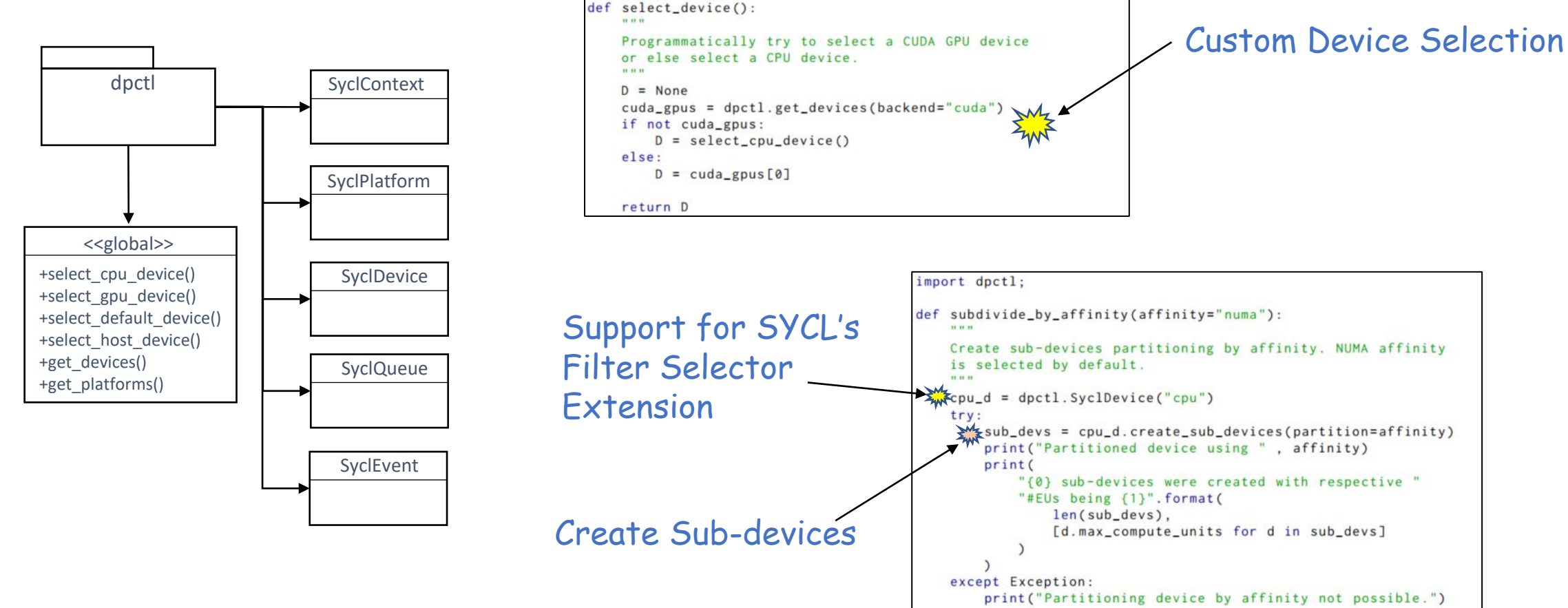

import dpctl

# ini. oneAPI

# dpctl.memory: USM Bindings

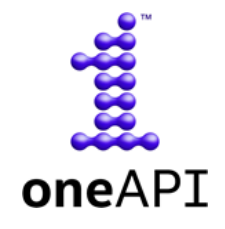

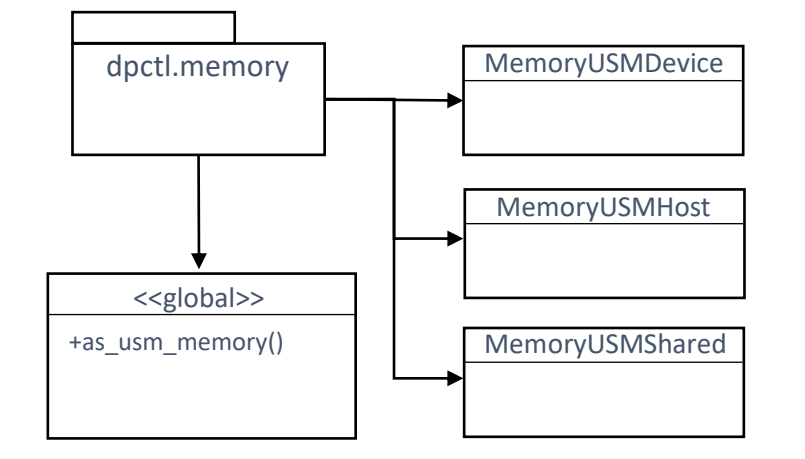

import dpctl import dpctl.memory as dpmem

 $q = dpct1$ . SyclQueue()  $m_d$  dev = dpmem.MemoryUSMDevice(256, alignment=32, queue=q) $\frac{m}{2}$ 

 $py_ob = bytes(b'abcd' * (m_dev.nbytes // 4))$ m\_dev.copy\_from\_host(pyobj)

m\_host = dpmem.MemoryUSMHost(m\_dev.nbytes) m\_host.copy\_from\_device(m\_dev)

bytearray(m\_host)

Full control over allocation

> Support for Python buffers for hostaccessible USM types

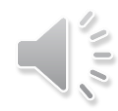

# dpctl.tensor: Array API

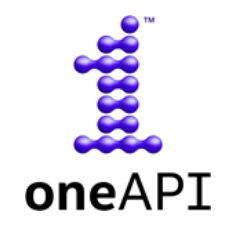

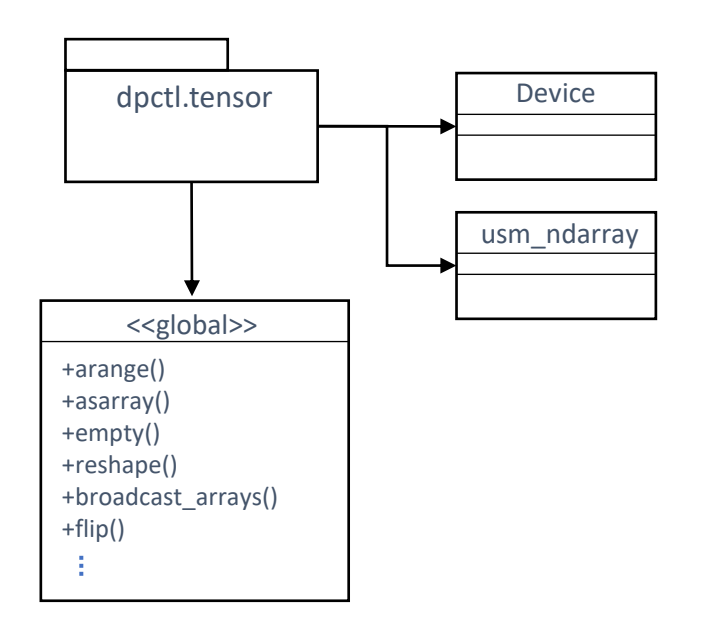

<https://data-apis.org/array-api/latest>

- Reference implementation of Python Array API standard using SYCL
	- A subset of NumPy-like API (~200 functions)
	- Built on top of dpctl, dpctl.memory
	- **Under heavy development**

import dpctl.tensor as dpt

- $X = \text{dpt}.\text{ones}((5, 3), \text{dtype}='d', \text{usm}_\text{type}='device',$ device='opencl:gpu')
- execute on the device where data was allocated  $Y = 3 \star X$

# modify subset of memory  $Y[1:4] = \text{dpt}.$  fill(3, 2.7, device=X.device)

## Extension Interfaces

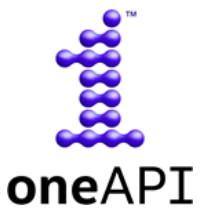

```
#include "dpctl4pybind11.hpp"
#include <CL/svcl.hpp>
#include <oneapi/mkl.hpp>
#include <pybind11/pybind11.h>
#include <pybind11/stl.h>
void gemv(sycl::queue q.
                   dpt::usm_ndarrav_m.
                   dpt::usm_ndarray v,
                   dpt::usm_ndarray r,
                   const std::vector<sycl::event> &deps = {})
    auto n = m.get.shape(0);
    auto m = m.get_shape(1);int mat_typenum = m.get_typenum();
    /* various legality checks omitted */sycl::event res_ev;
    if (mat_typenum == UAR_DOUBLE) {
        auto *mat_ptr = m.get_data < double>():auto *v_ptr = v.get_data < double>>():auto *r_ptr = r.get_data<double>();
        res_ev = oneapi::mkl::blas::row_major::gemv(
            q, oneapi::mkl::transpose::nontrans, n, m, 1,
            mat_ptr, m, v_ptr, 1, 0, r_ptr, 1, depends);
    \mathcal{F}else
        throw std::runtime_error("unsupported");
    // submit the host task keeping arguments alive
    ht<sub>ev</sub> = keep_args_alive(q, {m, v, r}, {res_ev});
    // return the pair of host task event and gemv event
    return std::make_pair(ht_ev, res_ev);
PYBIND11_MODULE(_onemkl, m)
    // Import the dpctl extensions
    import_d\not=lt1():
    m.def("gemv", &gemv, "oneMKL gemv wrapper");
```
- **Create a Python ext. to call onemkl::gemv in < 40 loc (fits on a slide)**
- **Invoke it seamless from Python using dpctl, dpctl.tensor**

```
import dpctl:
import numpy as np
import dpctl.tensor as dpt
import onemkl4py
q = dpctl. SyclOueue ("level_zero: gpu")
# Allocate matrices and vectors objects using NumPy
Mnp. vnp = np.random.random(5, 3), np. random. randn(3)# Copy data to a USM allocation
M = dot \cdot asarray(Mnp \cdot svc1_queue = q)v = \text{dpt}.\text{asarray}(\text{vnp}, \text{sycl}_\text{queue}=q)r = \text{dpt.empty}((5,), \text{dtype}="d", \text{sycl_queue=q})# Invoke a binding for the oneMKL gemv kernel.
he, ce = onemk14py, gew\_nonblocking (M.sycl_queue, M, v, r)# ... other computation may be overlapped with kernel execution
# synchronize to finilize the script
q. wait()
```
# A Full Example

### oneMKL gemv bindings and solvers implementations using gemv

• [https://github.com/IntelPython/dpctl/tree/master/examples/pybind11/onemkl\\_gemv](https://github.com/IntelPython/dpctl/tree/master/examples/pybind11/onemkl_gemv)

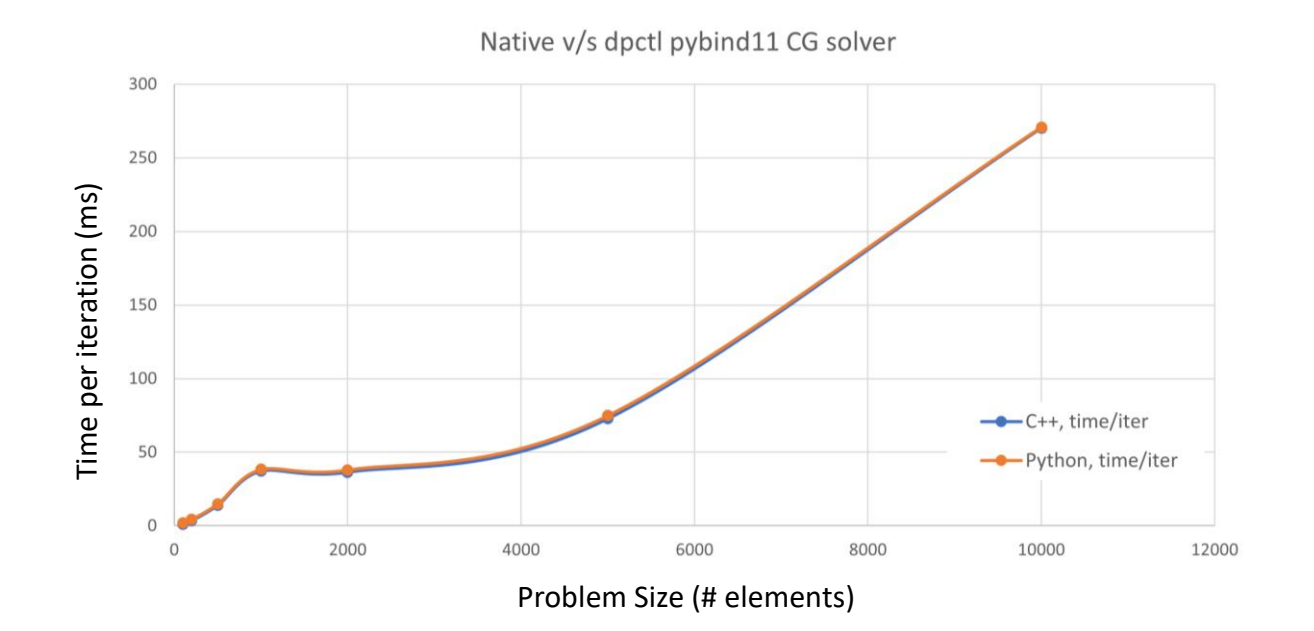

 $def$  cg\_solve $(A, b)$ : Conjugate gradient solver for A  $\theta$  x == b. exec\_queue = A.sycl\_queue  $x = dot$ , zeros (b, shape, dtvpe=b, dtvpe)  $Ap = empty_like(x)$ all host tasks =  $[]$  $r = dpt.copy(b)$  $p = dpt.copy(b)$ rsold = sycl gemm.norm squared blocking (exec queue, r) if  $rsold < le-20$ : return (b. 0)  $convered = False$  $max\_iters = b.shape[0]$  $ep = dpct1.SyclEvent()$  $x =$  dpctl. SyclEvent () for i in range (max iters)  $\#$  Ap = A  $\theta$  p he\_dot, e\_dot = sycl\_gemm.gemv(exec\_queue, A, p, Ap, depends=[e\_p]) all\_host\_tasks.append(he\_dot)  $\neq$  alpha = rsold / dot(p, Ap) alpha = rsold / sycl\_gemm.dot\_blocking( exec\_queue, p, Ap, depends=[e\_dot]  $\# x = x + alpha * p$ hel\_x\_update, el\_x\_update = sycl\_gemm.axpby\_inplace( exec\_queue, alpha, p, 1, x, depends=[e\_p, e\_x] all\_host\_tasks.append(hel\_x\_update)  $e_x = e_x \underline{x}$  update  $f r = r - alpha * Ap$ he2\_r\_update, e2\_r\_update = sycl\_gemm.axpby\_inplace( exec\_queue, -alpha, Ap, 1, r, depends=[e\_p] all\_host\_tasks.append(he2\_r\_update)  $#$  rsnew = dot(r, r) rsnew = sycl\_gemm.norm\_squared\_blocking( exec\_queue, r, depends=[e2\_r\_update] if  $r$ snew <  $1e-20$ : el\_x\_update.wait()  $convered = i$ break beta = rsnew / rsold  $\neq p = r + \text{beta} * p$ he3\_p\_update, e3\_p\_update = sycl\_gemm.axpby\_inplace( exec\_queue, 1, r, beta, p, depends=[e2\_r\_update]  $rsold = rsnew$ all\_host\_tasks.append(he3\_p\_update)  $ep = e3 p$  update  $e_x = e1_x$  update dpctl.SyclEvent.wait\_for(all\_host\_tasks) return x, converged

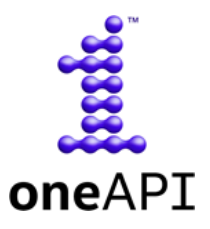

11

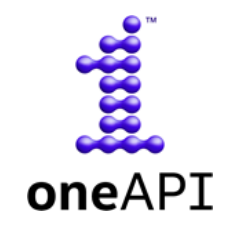

- DPC++ only: Supporting other SYCL compilers is a TBD for future
	- Depends on DPC++ extensions: *filter\_selector, enqueue\_barrier, default\_context*

• Only USM: Buffers are not supported. Technical questions need to be sorted out first

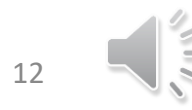

# Status and Ongoing Work

### • Fully open source and currently under heavy development

- <https://github.com/IntelPython/dpctl> (Source)
- <https://intelpython.github.io/dpctl/latest/index.html> (Docs)
- Install from conda or pip

*pip3 install dpctl conda install dpctl -c intel*

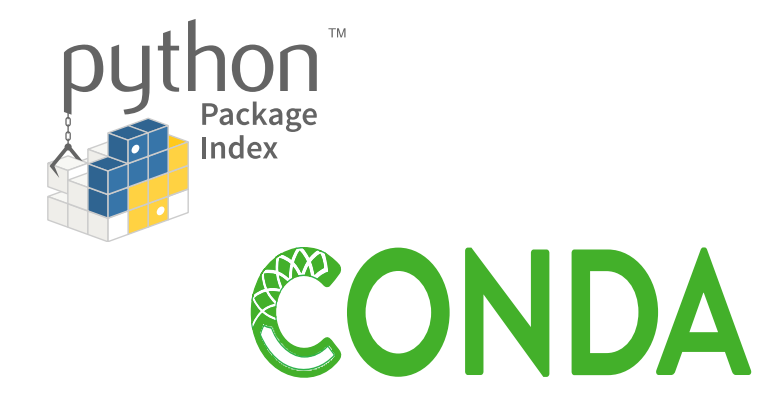

oneAPI

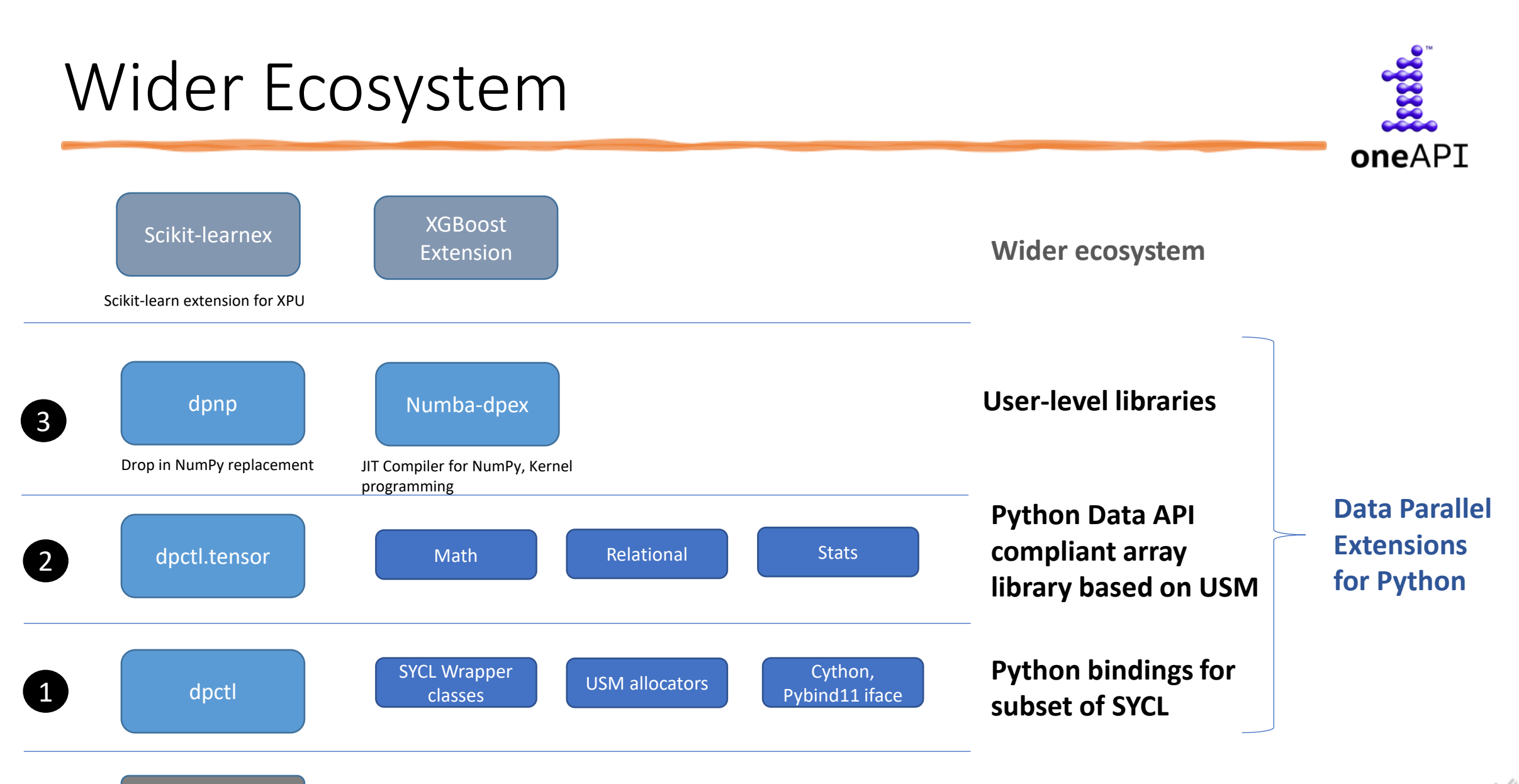

DPC++

14

# Thanks!

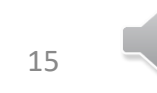

 $\frac{1}{\sqrt{2}}\int\limits_{0}^{\infty}\frac{1}{\sqrt{2}}\frac{1}{\sqrt{2}}\frac{1}{\sqrt{2$